# **Inhaltsverzeichnis**

Technischer Support **Credits** Täuschungscodes Installation Minimale Systemanforderungen Installation von Rebel Moon Rising Einführung Geschichte des Ersten Lunaren Krieges Die Vereinten Nationen Der Freistaat Selena Rebel Moon So wird gespielt Ausführen einer Mission Die Statusleiste Sauerstoffvorrat Waffen Funktionen des Hauptmenüs Das Menü Optionen Tastatur konfigurieren Maus konfigurieren Joystick konfigurieren Problembehebung

# **Technischer Support**

Wenn Sie Probleme bei der Installation von *Rebel Moon Rising* oder sonstige technische Schwierigkeiten haben, wenden Sie sich an unseren technischen Kundendienst unter 01923 209151.

Wenn Sie an kostenlosem technischen Support interessiert sind, können Sie preiswert ein Upgrade auf die Verkaufsversion von *Rebel Moon Rising* beziehen. Für Details über den Bezug des Upgrades besuchen Sie bitte den *Rebel Moon Rising* Website unter **http://www.gtinteractive.com/rebel**. Die Verkaufsversion schließt sowohl Unterstützung für Modem, Netzwerk und Internet Multiplayer Action als auch zusätzliche Spiellevels ein.

Wenn Sie keine technischen Probleme, aber andere das Spiel betreffende Fragen haben, schicken Sie bitte eine Email an **rmr@fenriswolf.com** oder besuchen Sie den *Rebel Moon Rising* Website unter **http://www.gtinteractive.com/rebel**.

# **Credits**

#### *Bei Fenris Wolf*

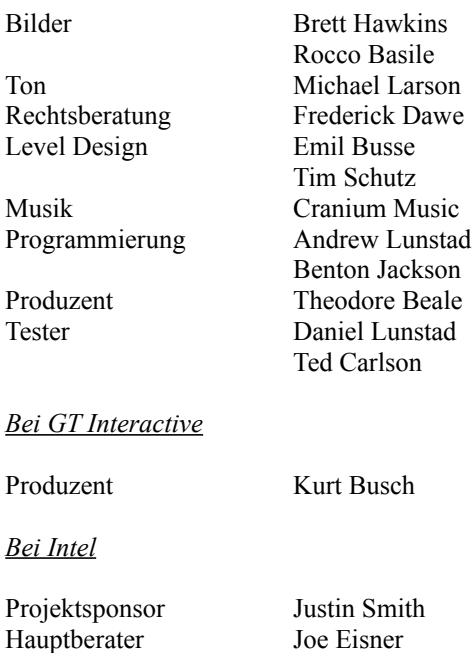

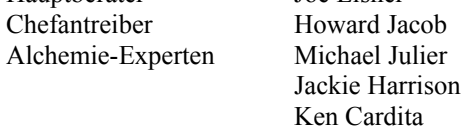

# *Technik*

## InstallShield

Novation Music Products' Drum and Bass Stations (www.musicindustries.com) L-Squared Sound Effects Platinum Sound for the 21st Century (www.l2comm.com) E-mu Systems E-64 Sampler Emagic Logic Audio Sequenzer-Software

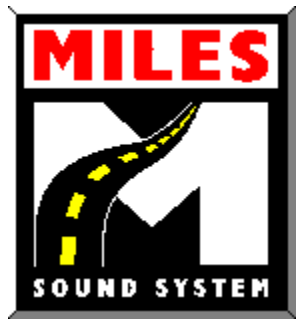

Uses Miles Sound System. Copyright © 1991-1996 by Invisible, Inc. dba RAD Software.

## *Besonderer Dank an*

All die Tiere: Amiga, Barney, Bert, Freya und Mithra. Dank an Deb, Heather, Marit und Shannon für das Ertragen von Überstunden. Und an Gott, dafür, daß wir das tun können, wovon wir schon immer geträumt haben.

# **Täuschungscodes**

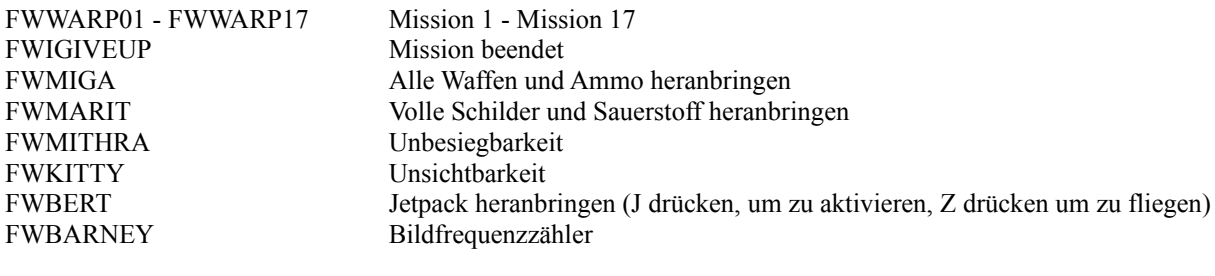

P und S Screenshot in TGA-Format erfassen.

# **Installation**

#### *Minimale Systemanforderungen*

*Rebel Moon Rising* ist ein 3D-Actionspiel, das eigens für Windows® 95 und Intel MMX™ Technology entworfen wurde. Das bedeutet, daß *Rebel Moon Rising* unter einem anderen Betriebssystems, wie DOS oder Windows 3.1, nicht funktionieren wird. *Rebel Moon Rising* läuft auch nicht auf einem 386er oder 486er Rechner oder einem Pentium Computer ohne MMX™ Technology.

- 100% IBM PC-kompatibles Computersystem
- ¨ Pentium-Prozessor mit MMX™ Technology
- ¨ *Rebel Moon Rising*-CD-ROM
- ¨ 100% Windows 95-kompatibles Computersystem (einschließlich 32-bit Windows® 95-kompatiblen Treibern für das CD-ROM-Laufwerk, die Grafikkarte, die Soundkarte und Eingabegeräte)
- Windows® 95-Betriebssystem
- 16 MB RAM
- Double-speed CD-ROM-Laufwerk (für digitale Musik)
- 35 MB unkomprimierter Festplattenplatz
- ¨ High-color (16-bit) PCI-Grafikkarte (Direct Draw-Treiber notwendig)
- ¨ Windows® 95-kompatible Soundkarte (Direct Sound-Treiber empfohlen)
- $\triangleleft$  Maus und Joystick optional

**Wichtiger Hinweis**: *Rebel Moon Rising* verwendet Microsoft® DirectX-Technologie, das heißt, Ihr System muß DirectX unterstützen können. Obschon *Rebel Moon Rising* DirectX 3 während des Installationsvorgangs einrichtet, ist es möglich, daß Ihre spezielle Sound- oder Grafikkarte nicht unterstützt wird. Sollte dies der Fall sein, wenden Sie sich bitte an Ihren Hardwarelieferanten für DirectX 3-kompatible Treiber.

#### *Installation von Rebel Moon Rising*

1. Bevor Sie mit der Installation beginnen, schließen Sie bitte alle anderen Anwendungen.

2. Legen Sie die *Rebel Moon Rising*-CD-ROM in Ihr CD-ROM-Laufwerk ein und warten Sie ein paar Sekunden, bis der *Rebel Moon Rising* Titelbildschirm erscheint.

3. Es gibt auf dem Titelbildschirm zwei Schaltflächen. Klicken Sie auf die Schaltfläche **Setup**, um mit der Installation zu beginnen und befolgen Sie dann die Anweisungen auf dem Bildschirm.

Nach der Installaltion von *Rebel Moon Rising*, wird Ihr Computer automatisch die Microsoft DirectX-Treiber installieren. Nach der Installation von DirectX könnten Sie aufgefordert werden, Ihren Computer neu zu starten, damit die neuen Treiber aktiv werden. Wenn Sie aufgefordert werden, Ihren Computer neu zu starten, so tun Sie dies bitte. Falls nicht, können Sie *Rebel Moon Rising* starten, indem Sie **Rebel Moon Rising/Rebel Moon Rising** im Windows® 95-**Start-**Menü auswählen oder indem Sie auf dem Titelbildschirm der *Rebel Moon Rising* CD auf **Play** klicken.

Wenn Sie später *Rebel Moon Rising* deinstallieren möchten, dann wählen Sie bitte **Rebel Moon Rising /Rebel Moon Rising löschen** im Windows® 95 **Start** Menü. Dadurch werden alle installierten *Rebel Moon Rising-*Dateien von Ihrem Computer entfernt und ca. 35 Megabyte Festplattenplatz frei.

#### **Einführung**

#### *Die Geschichte des Ersten Lunaren Krieges*

Seit der Mitte des zwanzigsten Jahrhunderts haben terranische Wissenschaftler die Errichtung von Forschungsstationen im Weltraum und auf dem Mond befürwortet. Aber die Kosten für solche Stationen in Verbindung mit einer stagnierenden Weltwirtschaft und monströsen Haushaltsdefiziten in den Industrieländern schlossen auch nur die Möglichkeit einer einzigen bemannten Mondstation aus.

Im Jahre 2057 entdeckten jedoch Wissenschaftler der Universität Oslo eine revolutionäre Technik zur Steigerung der Wachstumsrate hydroponischen Getreides, wodurch sie die Zeit bis zur Ernte in Niedrig-G-Umgebungen um einen Faktor zehn reduzierten. Aufgrund der jährlichen Verdopplung der durchschnittlichen Preise für Nahrungsmittel infolge des anhaltenden unkontrollierten Bevölkerungswachstum in den Entwicklungsländern der Dritten Welt wurde die Errichtung von Mondkolonien nicht nur kostengünstig, sondern überlebensnotwendig.

Zwölf Jahre später haben die Länder der Erde sechsundzwanzig Kuppelkolonien auf dem Mond errichtet. Obschon die Kolonien offiziell das Eigentum ihrer jeweiligen Regierungen sind, fallen sie seit der Jakarta-Konferenz im Jahre 2062 unter die Zuständigkeit der Vereinten Nationen und ihres Komitees für Lunare Entwicklung. Die Mondkolonisten lehnten es jedoch ab, von einer Bürokratie verwaltet zu werden, die ihnen keine Mitsprache in Angelegenheiten gestattete, die unmittelbar ihr Leben betrafen.

Ende 2069 wurden Bestrebungen, eine demokratisch gewählte Lunare Ratsversammlung einzurichten, vom KLE abgelehnt. Aus Protest beschloß eine Gruppe von zwölf Kolonien, ihre gemeinsamen Nahrungsmittellieferungen an die Erde um fünfundzwanzig Prozent zu verringern. Das KLE reagierte sofort, indem es eine Reihe von Handelsbeschränkungen verhängte, die es nicht nur diesen zwölf, sondern allen sechsundzwanzig Mondkolonien unmöglich machte, die für ihr Überleben notwendigen Mineralien und Metalle zu erhalten. Das Embargo wurde vom Sicherheitsrat der Vereinten Nationen einstimmig gebilligt.

Drei Tage später erklärten zwanzig der sechsundzwanzig Mondkolonien ihre Unabhängigkeit von der Erde, ihren Regierungen und den Vereinten Nationen. Als Reaktion hierauf beschloß die UN-Vollversammlung, die Situation auf dem Mond vom Komitee für Lunare Entwicklung in die Zuständigkeit des Komitees für Weltfrieden zu übertragen.

Die Geschichte des nachfolgenden Kampfes zwischen dem rebellierenden Freistaat Selena und seinen Lunaren Verteidigungsstreitkräften (LVS) und des Anti-Terror-Einsatzkommandos (ATFOR) des UN-KWF wird im Spiel *Rebel Moon™* erzählt. Obwohl die Rebellion militärisch niedergeschlagen wurde, lebt sie doch im Verborgenen weiter und hat Sympathisanten verteilt in allen von der Erde besetzten Kuppelstädten und eine geheime Basis, die tief im Inneren der Farside-Minen versteckt ist.

Zu Beginn von *Rebel Moon Rising* ist die Situation für beide Seiten recht prekär. Obgleich ATFOR die LVS der Rebellen besiegte, war es dazu nur in der Lage aufgrund der Hilfe der Schwarzjacken der Neuen Balkan-Konföderation (NBK). Und die NBK ist eher ein Rival der Vereinten Nationen als ihr Verbündeter, da sie vorrangig damit beschäftigt ist, ihre eigene Basis auf dem Mond zu etablieren.

Eine weiterer unbekannte Faktor ist die fremde außerirdische Rasse, die während des gemeinsamen ATFOR/NBK-Angriffs auf die Tycho-Kuppel von einem Trupp ATFOR-Soldaten für einen kurzen Moment gesichtet wurde. Deren Teleportationstechnologie wurde erfolgreich übernommen, sowohl von der LVS als auch den terranischen Alliierten, und niemand weiß, über welche anderen verblüffenden Technologien sie noch verfügen - oder welcher Seite sie möglicherweise helfen könnten.

Dies ist also die Situation, die Sie erwartet, sobald Sie am *Rebel Moon Rising*-Krieg der Zukunft teilnehmen.

#### *Die Vereinten Nationen*

In den siebzig Jahren, die seit der Geburt des neuen Jahrtausends bis zur Zeit von *Rebel Moon Rising* vergangen sind, haben sich die Vereinten Nationen von einer großen, schwerfälligen, politisierten und bürokratischen übernationalen Organisation entwickelt hin zu einer... großen, schwerfälligen, politisierten und bürokratischen übernationalen Organisation mit einer Armee.

Dies änderte die Sache natürlich vollkommen. Mit Hilfe eines internationalen Wehrpflichtsystems, bei dem fünfzehn Nationen, die nach dem Zufallsprinzip aus der Generalversammlung gewählt werden, zusätzlich zweier Mitglieder des Sicherheitsrats, zwanzig Prozent ihrer militärischen Streitkräfte Befehlshabern der Vereinten Nationen für eine Dauer von vier Jahren unterstellen. Das System hat den Vereinten Nationen ermöglicht, sich von einem zahnlosen Etwas, hilflos sogar angesichts gewöhnlicher lokaler Bandenkriminalität, zu der überragenden Weltmacht zu entwickeln.

Doch selbst im Jahre 2070 haben sich die Vereinten Nationen nicht zu einer organisierten Weltregierung entwickelt. Obwohl die Mitglieder der Vollversammlung jetzt von ihren Nationen direkt gewählt werden, neigen die Vereinten Nationen im allgemeinen dazu, sich eher wie der Erste unter Gleichen denn wie eine Regierung zu verhalten. 316 Mitgliedsstaaten sind jetzt in der Generalversammlung vertreten, wobei die Schweiz und der lunare Freistaat Selena die beiden einzigen international anerkannten Regierungen ohne Vertretung sind.

Gegenwärtig erfreuen sich die Vereinten Nationen ausgezeichneter Beziehungen zu vier der anderen sechs großen Weltmächte, nämlich den Vereinigten Staaten von Nordamerika (USNA), dem Demokratischen Indien, Japan und dem Russischen Kaiserreich. Sie unterhalten nervöse Beziehungen zu China und befinden sich praktisch in einem Kalten Krieg mit der Neuen Balkan-Konföderation. Tatsächlich wurde der NBK ihr Sitz im Sicherheitsrat im Jahre 2065 nach der Besetzung Österreichs genommen, obgleich sie ihr Wahlrrecht in der Vollversammlung behielt.

Das Allterranische Anti-Terror-Einsatzkommando (ATFOR) ist die militärische Einheit der Vereinten Nationen, die hauptsächlich am Lunaren Krieg beteiligt ist. Wegen der Logistikprobleme auf dem Mond ist ATFOR, gemessen an Erdstandards, eine vergleichsweise kleine Einheit bestehend aus zwei Brigaden. Jede Brigade besteht aus zwei Infanteriebataillonen und einem motorisierten Bataillon ergänzt durch eine Kompanie speziell trainierter Kommandoeinheiten.

Während des ursprünglichen Konflikts lernte ATFOR schnell, daß sein Hauptvorteil seine Raumüberlegenheit war, die den Hauptgrund für seinen Sieg über die LVS darstellte. Seitdem hat ATFOR die Mondorbitalstation in ein gewaltiges Fronthauptquartier verwandelt, gepanzert gegen Ionenartillerie und mit Lasergeschütztürmen zur Verteidigung gegen Kommandoinfiltrationen bewaffnet.

ATFOR-Einsatztruppen sind jedoch nach wie vor weniger als angemessen bewaffnet und gepanzert, wie die meisten UN-Truppen in der Geschichte. Sogar die schweren Einsatztruppen sind nur mit AKLs bewaffnet, und die UN-Tradition, Truppen der Dritten und Vierten Welt mit Kaderoffizieren der Ersten Welt zu ergänzen hat sich bei ATFOR nicht als effektiver erwiesen als bei früheren UN-Einsätzen. Dadurch ist ATFOR weitgehend auf die Schwarzjacken der NBK angewiesen, eine gefährliche Position sowohl für ATFOR als auch für die Vereinten Nationen.

#### *Der Freistaat Selena*

Der Freistaat Selena wurde am 24. Oktober 2069 gegründet. Erster Rat Pieter von Hayek, Gouverneur der Kolonie Port Aldrin, verlas die lunare Unabhängigkeitserklärung, die in weiten Teilen der Erde nicht gehört wurde, dank der schnellen Handlungsweise von Antonio Aguila, dem Staatssekretär für Lunare Angelegenheiten im Lunaren Entwicklungskomitee.

Nichtsdestoweniger trat die Erklärung in Kraft und der Lunare Freistaat feierte seine Unabhängigkeit mit der aktiven Unterstützung von zwanzig der sechsundzwanzig lunaren Kuppelstädte. Unglücklicherweise waren die Feierlichkeiten von kurzer Dauer, da es dem UN-Komitee für Weltfrieden gelang, die ersten zwei ATFOR-Batallione nur vier Tage später, am 28. Oktober, in den Einsatz zu senden.

Der 28. Oktober 2069 ist aus mehreren Gründen ein denkwürdiger Tag. Erstens lösten zum ersten Mal Menschen eine nukleare Explosion auf der Oberfläche eines anderen Himmelskörpers als der Erde aus. Zweitens war es der Tag des spektakulärsten und heroischsten Massenselbstmordes seit Masada im ersten Jahrhundert. Eine Gruppe lunarer Techniker, die im Kern der Volodya-Kuppel in der Falle saßen, brachten den Reaktor der Kuppel zur Explosion. Natürlich kamen sie alle um, aber sie nahmen praktisch das ganze Zweite Batallion der ATFOR mit in den Tod, darunter General Jackson, rangältester ATFOR-General an der Front.

Volodya lehrte ATFOR, daß es gefährlich sein konnte, die Lunaren Verteidigungsstreitkräfte durch bloße zahlenmäßige Überlegenheit überwältigen zu wollen. Aber da ihre Kampfanzüge und Waffen kaum besser waren als die der LVS, waren sie gezwungen, die Neue Balkan-Konföderation um Hilfe zu bitten. Die NBK-Schwarzjacken, bewaffnet mit Railguns und Granatwerfern, und gepanzert mit den schwarzen Speer-Mosva-Kampfanzügen, denen sie ihren Namen verdankten, waren in der Lage, es mit den gefährlichen LVS-Kommandos im Nahkampf aufzunehmen und sie zu besiegen.

Tatsächlich war es der katastrophale LVS-Überfall auf Lacus Mortis, der den Verlauf des Krieges zugunsten der Vereinten Nation änderte. Ein schlecht geplanter Angriff auf die Kampfgleiterhangars der von der NBK besetzten Kuppel kostete die LVS-Kommandos fast ein Drittel ihrer Leute und machte es ihnen unmöglich, die Führung des Freistaates gegen einen gezielten Angriff zu verteidigen. Am 26. November war der Krieg im wesentlichen vorbei.

Doch nicht völlig: Obschon der Freistaat nur noch sechs seiner Kuppelstädte kontrollierte und alle anderen an ATFOR- und NBK-Truppen verloren hatte, war er ein rechtlich anerkannter Nationalstaat geworden, dank der offiziellen Anerkennung durch die NBK. Die NBK sprach diese Anerkennung nur aus, um dem Freistaat den Krieg erklären zu können, so daß die NBK in der Lage versetzt wurde, alle von ihren Truppen eroberten Kuppelstädte zu ihrem Eigentum zu erklären. Die Vereinten Nationen wollten der NBK keine Mondgebiete zugestehen, sie aber auch nicht direkt angreifen, und sahen sich so in der widersprüchlichen Lage, die verbleibenden Freistaatkupppelstädte gegen die NBK verteidigen zu müssen.

Zur Zeit bestehen also der Freistaat und die LVS sowohl in den Kolonien von Kepler B, Iridum, Helicon, Kozyrez, Copernicus und Sinus Medii weiter ebenso wie in der geheimen Basis in Farside. Ihre Existenz hängt an einem seidenen Faden, aber so lange Pieter und Josef von Hayek frei sind, werden sie weiter leben und weiter kämpfen.

# *Rebel Moon™*

*Rebel Moon™* ist der Vorgänger von *Rebel Moon Rising*. Es wurde nie einzeln verkauft, sondern als Paket zusammen mit dem Creative Labs 3D Blaster. Eine ältere, 17 Missionen umfassende Version wurde mit dem früheren VL-basierten 3D Blaster ausgeliefert, eine auf 27 Mission erweiterte Version mit dem PCI-basierten 3D Blaster.

*Rebel Moon™* ist nicht anderweitig im Handel erhältlich, aber GT Interactive wird *Rebel Moon™* für die Sony Playstation im Frühjahr 1997 veröffentlichen. Die Playstation-Version basiert auf der späteren, 27 Missionen umfassenden Version von *Rebel Moon™*.

Die ganzen Geschichte von *Rebel Moon™* können Sie in dem Buch *Rebel Moon™*, das von Bruce Bethke, der 1995 den Philip K. Dick-Preis gewann, und Vox Day geschrieben wurde. Es ist bei Pocket Books erschienen und erhältlich nur in den USA.

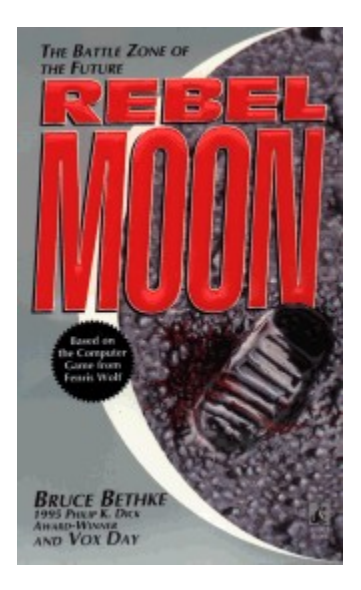

#### **So wird gespielt**

#### *Ausführen einer Mission*

Obschon *Rebel Moon Rising* dem Aussehen nach anderen 3D-Actionspielen wie *DOOM™* und *Duke Nukem 3D™* sehr ähnlich ist, ist es doch wichtig zu verstehen, daß es eine ganz eigene Spielweise verlangt. Einfach durch die Labyrinthe zu laufen und Monster umzubringen wird in den meisten Fällen nicht genügen, eine Mission erfolgreich abzuschließen. Es könnte helfen, wenn Sie sich *Rebel Moon Rising* als eine Kombination aus *DOOM™* und *Mechwarrior 2™* vorstellen.

Es gibt siebzehn Missionen in *Rebel Moon Rising*. Diese kann man in vier Grundtypen unterteilen: Kommandoeinsätze, Suchen und Vernichten, Verteidigung und Rettung.

Eine *Kommando*-Mission ist dem traditionellen 3D-Actionspiel am ähnlichsten. Hierbei haben Sie ein bestimmtes Ziel, ob es nun einfach darum geht, einen Ausgang oder einen bestimmten Gegenstand zu finden oder das Töten einer bestimmten Feindeinheit. Nachdem Sie Ihre Aufgabe erfüllt haben, können Sie den Ausgang suchen und mit der nächsten Mission fortfahren.

Missionen vom Typ *Suchen und Vernichten* sind Varianten der *Kommando*-Mission. Hier erhalten Sie den Auftrag, bestimmte Objekte oder Feindeinheiten zu finden und zu vernichten. Es wird Ihnen mitgeteilt, wieviele Ziele Sie zerstören müssen. Nachdem Sie alle angegeben Ziele zerstört haaben, können Sie den Ausgang suchen und mit der nächsten Mission fortfahren. Beachten Sie, daß bei Missionen vom Typ *Suchen und Vernichten* der Abschußzähler in der rechten unteren Ecke der Statusleiste nur Abschüsse der angegebenen Ziele zählt. Die erste Mission ist ein gutes Beispiel für eine Mission dieser Art.

*Verteidigungs*-Missionen sind komplexer. Hier besteht Ihre Aufgabe darin, bestimmte Ziele gegen einen Feindangriff zu verteidigen. Bei diesen Zielen handelt es sich meist um Schildgeneratoren oder Energiekerne der Kolonie, statischen Objekten also, denen sich die Feindeinheiten nähern. Gewöhnlich steht bei *Verteidigungs*-Missionen Verstärkung zur Verfügung, die Sie allerdings erst anfordern müssen.

*Rettungs*-Missionen sind wohl die schwierigsten Missionen. Bei einer *Rettungs*-Mission gilt es herauszufinden, wo Gefangene festgehalten werden, sie zu befreien und dann in Sicherheit zu bringen. Gleichzeitig müssen Sie sowohl angreifende Feinde abwehren als auch selbst überleben, um die noch nicht befreiten Gefangenen retten zu können.

#### *Die Statusleiste*

Die Statusleiste ist Ihre Hauptinformationsquelle bei *Rebel Moon Rising*. Obschon gelegentlich Nachrichten auf Ihre Headup-Display erscheinen, hält die Statusleiste Sie über den Zustand Ihres Schutzschilds, Ihres Sauerstoffvorrats und Ihrer Munition auf dem Laufenden.

Die lange violette Anzeige im unteren Bereich der Statusleiste ist Ihre Schutzschildanzeige. Da der Mond eine lebensfeindliche Umgebung darstellt, gibt es keine getrennten Anzeigen für Gesundheitszustand und Panzerung. Sobald Ihr Schutzschild durchdrungen wird, sind Sie tot. Verwundungen gibt es bei Kämpfen im Vakuum nicht. Ihre Schutzschilde können durch Feindfeuer, nahe Explosionen oder einen Sturz aus großer Höhe geschwächt werden. Sie können sie jedoch wieder aufladen, indem Sie die violett leuchtenden Kugeln einsammeln, die Sie auf dem Schlachtfeld verstreut finden. Beachten Sie bitte, daß manche Feindeinheiten Schutzschildauflader fallenlassen, wenn sie geschlagen werden.

Die türkisfarbene Anzeige im rechten Teil der Statusleiste ist Ihre Sauerstoffanzeige. Lesen Sie bitte den Abschnitt über Sauerstoffvorrat für weitere Informationen. Unter der Sauerstoffanzeige befindet sich der Abschußzähler. Dieser zählt die Anzahl aller Feindeinheiten, die Sie auf einer Mission zerstört haben, außer bei Missionen vom Typ Suchen und Vernichten, bei denen der Abschußzähler nur die zerstörten Mission-spezifischen Ziele zählt.

Links auf der Statusleiste befindet sich eine Uhr, die anzeigt, wieviel Zeit vergangen ist. Dies kann hilfreich sein, um zu bestimmen, wie lange Ihr Sauerstoffvorrat noch reicht. Neben der Uhr befinden sich fünf Anzeigen, die Ihnen angeben, wieviel Munition Sie gesammelt haben. Lesen Sie bitte den Abschnitt über Waffen und Munition für weitere Informationen.

*Die Statusleister*

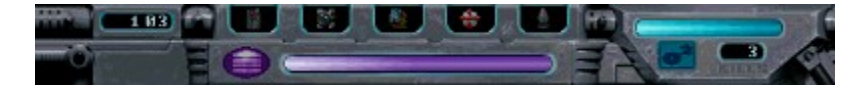

# *Sauerstoffvorrat*

*Rebel Moon Rising* spielt ausschließlich in lebensfeindlicher Umgebung, in der es keine atembare Luft gibt und Ihr Sauerstoffvorrat lebenswichtig ist. Bei den meisten Missionen wird Ihr Sauerstoffvorrat gerade ausreichen, um Ihre Aufgabe zu erfüllen und bei manchen nicht einmal das.

Bei jeder Mission ist ein Sauerstoff-Aufbereiter irgendwo in dem Level versteckt. Wenn Sie den Aufbereiter gefunden haben, wird sich Ihr Sauerstoffvorrat, dargestellt durch eine türkisfarbene Leiste auf der rechten Seite der Statusleiste, nicht mehr verringern. Wenn die Sauerstoffanzeige jedoch ganz schwarz wird, werden Sie innerhalb einer Minute sterben, unabhängig davon, wie stark Ihre Schutzschilde aufgeladen sind.

*Die Sauerstoffanzeige*

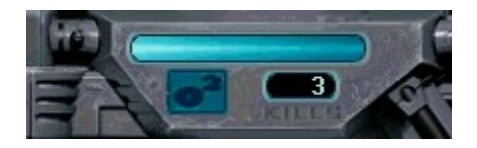

# *Waffen*

Es gibt bei *Rebel Moon Rising* sieben verschiedene Waffen und zusätzlich zwei Spezialwaffen. Die Waffen sind unten mit ihren technischen Daten aufgelistet. Am Anfang des Spiels stehen Ihnen nur der Bohrer und die Laserpistole zur Verfügung. Weitere Waffen müssen Sie selbst finden. Beachten Sie bitte, daß der Bohrer keine Munition benötigt und daß die Laserpistole, wenn sie leer ist, sich selbst wieder auf ihre Minimalladung von zehn auflädt.

Bitte denken Sie auch daran, daß die Feindeinheiten in *Rebel Moon Rising* mit den gleichen Waffen wie der Spieler ausgerüstet sind.

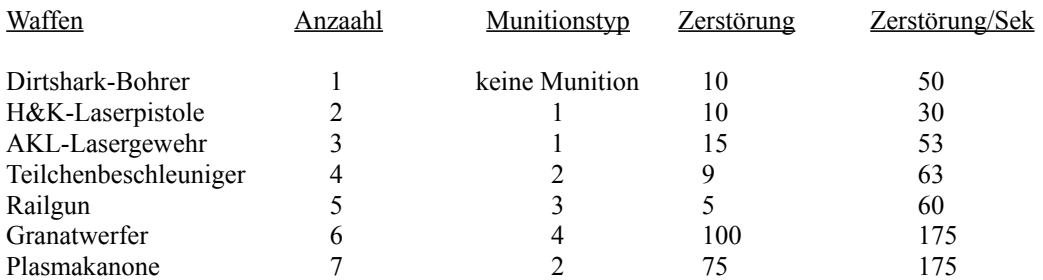

# *Funktionen des Hauptmenüs*

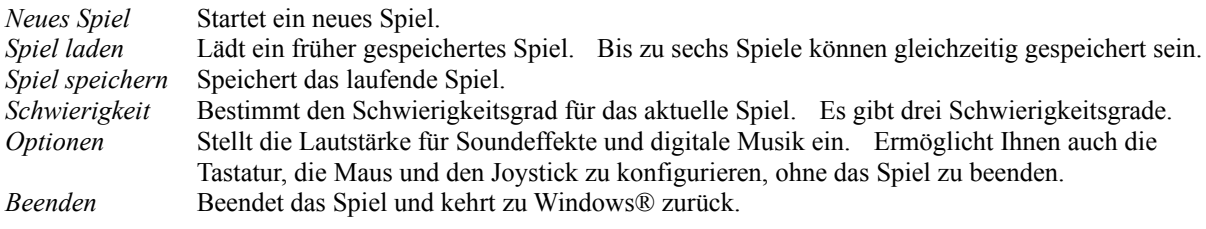

#### *Das Menü Optionen*

Hier finden Sie drei Untermenüs: EFFEKTE LAUTST., MUSIK LAUTSTÄRKE und STEUERUNG.

*EFFEKTE LAUTST.* ermöglicht Ihnen, die Lautstärke der Soundeffekte im Spiel einzustellen.

- *MUSIK LAUTSTÄRKE* ermöglicht Ihnen, die Lautstärke der digitalen Musik im Spiel einzustellen. Beachten Sie bitte, daß die digitale Musik nicht abgespielt werden kann, wenn sich die *Rebel Moon Rising*-CD-ROM nicht in Ihrem CD-ROM-Laufwerk befindet. Beachten Sie bitte auch, daß Sie den Soundtrack von *Rebel Moon Rising* auch auf Ihrem CD-Player abspielen können - überspringen Sie einfach den ersten Track, der die Computerdaten enthält. Es befinden sich dreizehn Audiotracks auf der *Rebel Moon Rising*-CD.
- *GRAFIKAUFLÖSUNG* ermöglicht Ihnen, die Bildschirmauflösung einzustellen. Sie haben die Wahl unter allen 16-bit Auflösungen, die Ihre Grafikkarte erlaubt. Je niedriger die Bildschirmauflösung, desto schneller läuft *Rebel Moon Rising*. Die Standardauflösung beträgt 640x400.
- *STEUERUNG* ermöglicht es Ihnen, Ihre Tastatur-, Maus- und Ihre Joystickeinstellungen anzupassen. Beachten Sie bitte, daß Sie, um den Joystick zu justieren und Maus- oder Joystickeinstellungen zu ändern, zuerst MAUS AN bzw. JOYSTICK AN wählen müssen.

# *Tastatur konfigurieren*

Es gibt vier Menüs, mit deren Hilfe Sie die Tastatursteuerung von *Rebel Moon Rising* anpassen können. Sie können dies jederzeit vornehmen. Ihre neue Einstellung wird gespeichert, aber das Laden eines gespeicherten Spiels mit einer anderen Tastatureinstellung ändert die Tastaturbelegung.

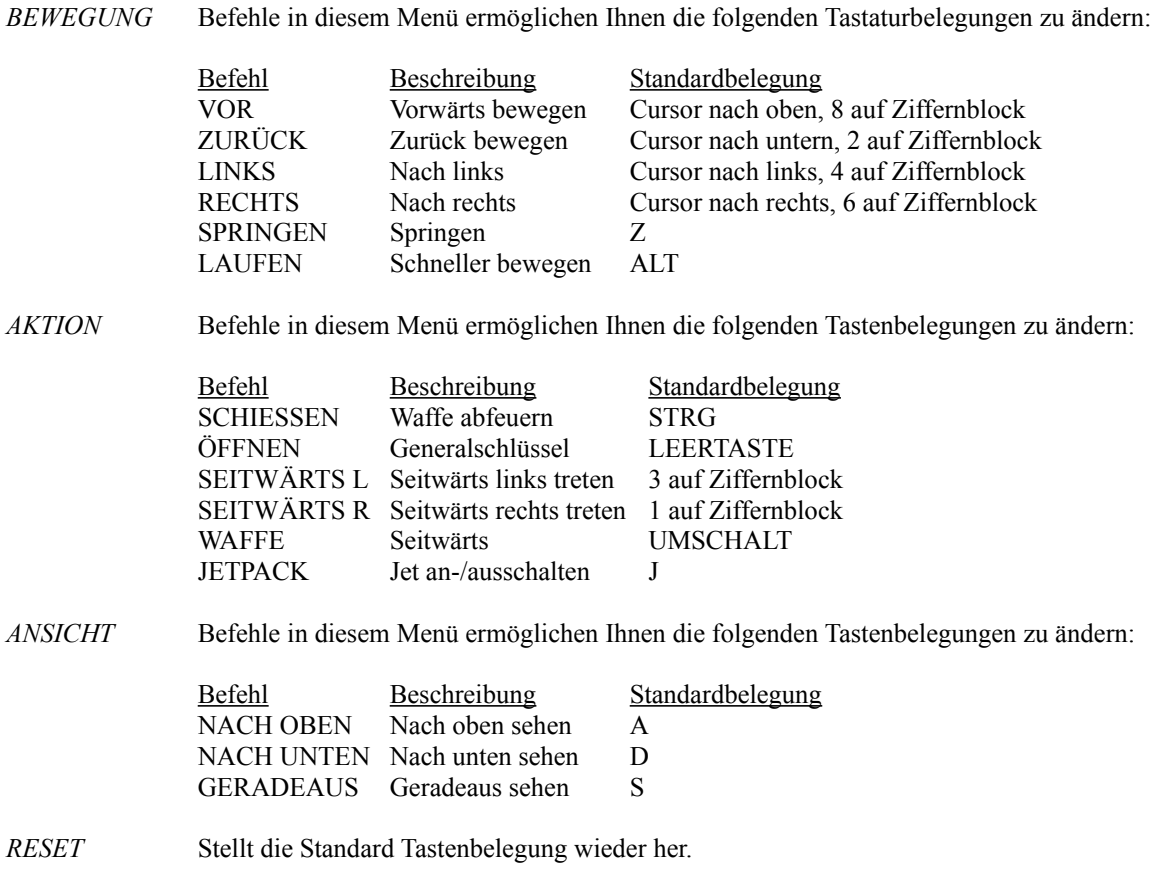

#### *Maus konfigurieren*

Es gibt vier Menüs, mit deren Hilfe Sie die Maussteuerung von *Rebel Moon Rising* anpassen können. Sie können dies jederzeit vornehmen. Ihre neue Einstellung wird gespeichert, aber das Laden eines gespeicherten Spiels mit einer anderen Tastatureinstellung ändert die Tastaturbelegung. Bitte beachten Sie auch, daß, wenn Sie einen Befehl sowohl einer Maus- als auch einer Tastaturtaste zugewiesen haben, eine Änderung der Belegung bei der Mauskonfiguration sich auch auf die Tastaturbelegung auswirkt.

*BEWEGUNG* Befehle in diesem Menü ermöglichen Ihnen die folgenden Tastaturbelegungen zu ändern:

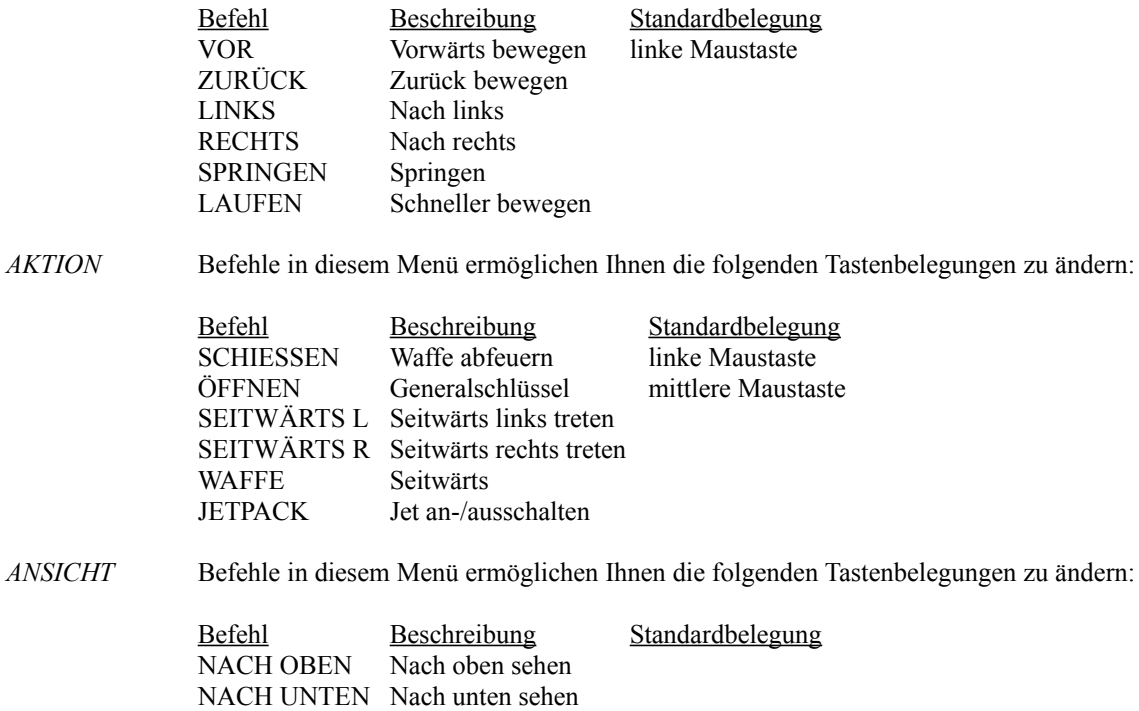

*MAUSGESCHW.* Dies stellt ein, wie stark die Maus auf Ihre Bewegungen reagiert. Standard ist 15.

GERADEAUS Geradeaus sehen

#### *Joystick konfigurieren*

Es gibt drei Menüs, mit deren Hilfe Sie die Joysticksteuerung von *Rebel Moon Rising* anpassen können. Sie können dies jederzeit vornehmen. Ihre neue Einstellung wird gespeichert, aber das Laden eines gespeicherten Spiels mit einer anderen Tastatureinstellung ändert die Tastaturbelegung. Bitte beachten Sie auch, daß, wenn Sie einen Befehl sowohl einer Joystick- als auch einer Tastaturtaste zugewiesen haben, eine Änderung der Belegung bei der Joystickkonfiguration sich auch auf die Tastaturbelegung auswirkt.

Die Standardeinstellungen sind für einen Standardjoystick oder einen Thrustmaster FCS konfiguriert.

*BEWEGUNG* Befehle in diesem Menü ermöglichen Ihnen die folgenden Tastaturbelegungen zu ändern:

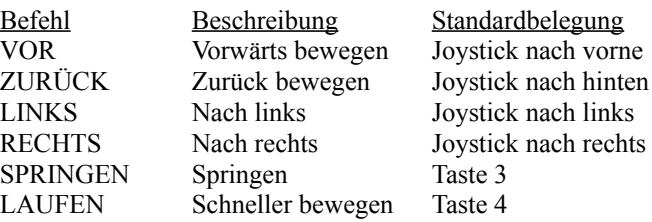

*AKTION* Befehle in diesem Menü ermöglichen Ihnen die folgenden Tastenbelegungen zu ändern:

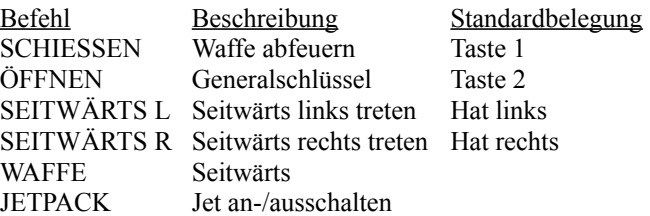

*ANSICHT* Befehle in diesem Menü ermöglichen Ihnen die folgenden Tastenbelegungen zu ändern:

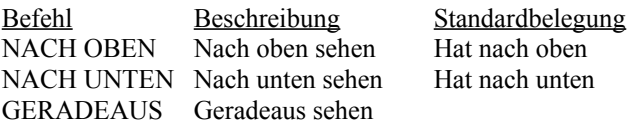

## *Problembehebung*

#### Problem:

*Farben fluoreszieren oder erscheinen grün.*

# Lösung:

Einige Direct-Draw-Grafiktreiber melden ein falsches Pixlformat. Um dies zu umgehen, können Sie der Datei SET.INI in Ihrem *Rebel Moon Rising*-Verzeichnis einen Abschnitt "[GRAPHICS]" mit dem Eintrag "PixelFormat=565" hinzufügen. Wenn es dadurch nicht besser wird, versuchen Sie es mit "PixelFormat=555".

#### Problem:

*Ich sehe auf dem Bildschirm die Meldung, daß ich einen Pentium™-Prozessor mit MMX-Technologie brauche.*

#### Lösung:

Für *Rebel Moon Rising* brauchen Sie einen Computer mit MMX-Technologie.